**Module GEOGRAPHY** 

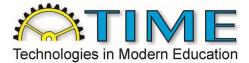

Worksheet for students

### HOW TO DEVELOP A MAP

#### Worksheets

Insert the map of population density of districts which you have developed:

*Comment on this map – describe distribution of population within the Czech Republic. Review the population of the district in which you have lived:* 

The district with the highest population density:

The district with the lowest population density:

Population density of your district:

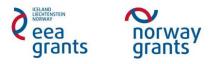

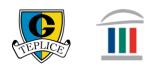

## **Module GEOGRAPHY**

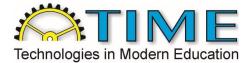

#### Worksheet for students

#### 1. Population density of your districts

Develop a map of poupulation density for each district of the Czech Republic based on the following instructions:

- Use the layers "DistrictsPolygon" and "StatePolygon"
- You should see only contours of the Czech Republic which will be visible but made only from a slightly black line
- The boundary lines of districts will not be visible
- In your cartogram you should have minimally six groups which should be of one colour the highest the population density of a district, the darkest colour.
- The population density will be expressed through the number of inhabitants per square kilometre
- The map should contain a measuring scale, at least a simple legend and a title. At the bottom on the right there should be your name and the year of development of the map
- Export the map as a picture .jpg and save it in the computer.

HERE INSERT THE PRINTSCREEN OF THE MAP OF POPULATION DENSITY OF MUNICIPALITIES:

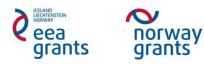

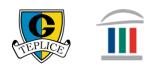

# **Module GEOGRAPHY**

## Worksheet for students

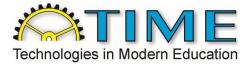

Based on the data layer of a municipality fill in the following:

The municipality of the highest population density of the CR (fill in the district in which it lies):

The municipality of the lowest population density of the CR (fill in the district in which it lies):

The population density of your municipality:

Comment on this map – describe the distribution of the population within the Czech Republic and assess if you can see more or less information on this map of individual districts than on the previously developed map of districts. Compare the population density of your municipality with the surrounding municipalities in your region.

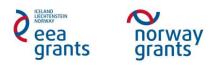

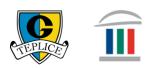